## Aide à l'utilisation de l'extension chistrtextes.sty

LeChi

28 octobre 2016

## Table des matières

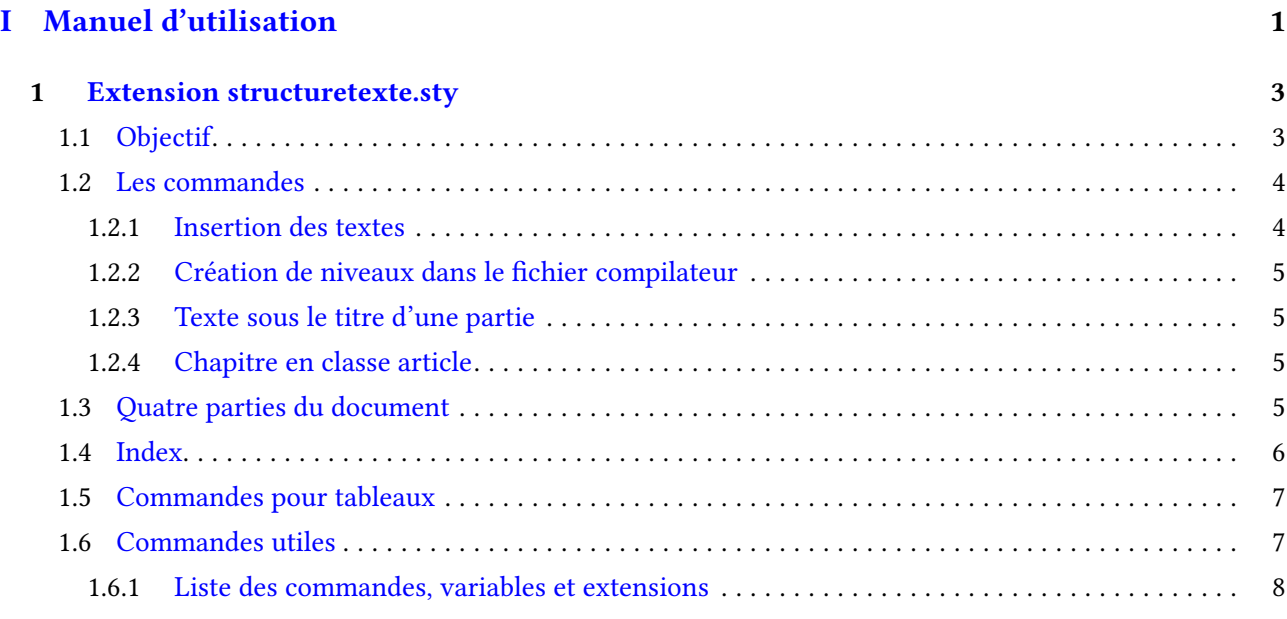

## [II Exemples](#page-14-0) 11

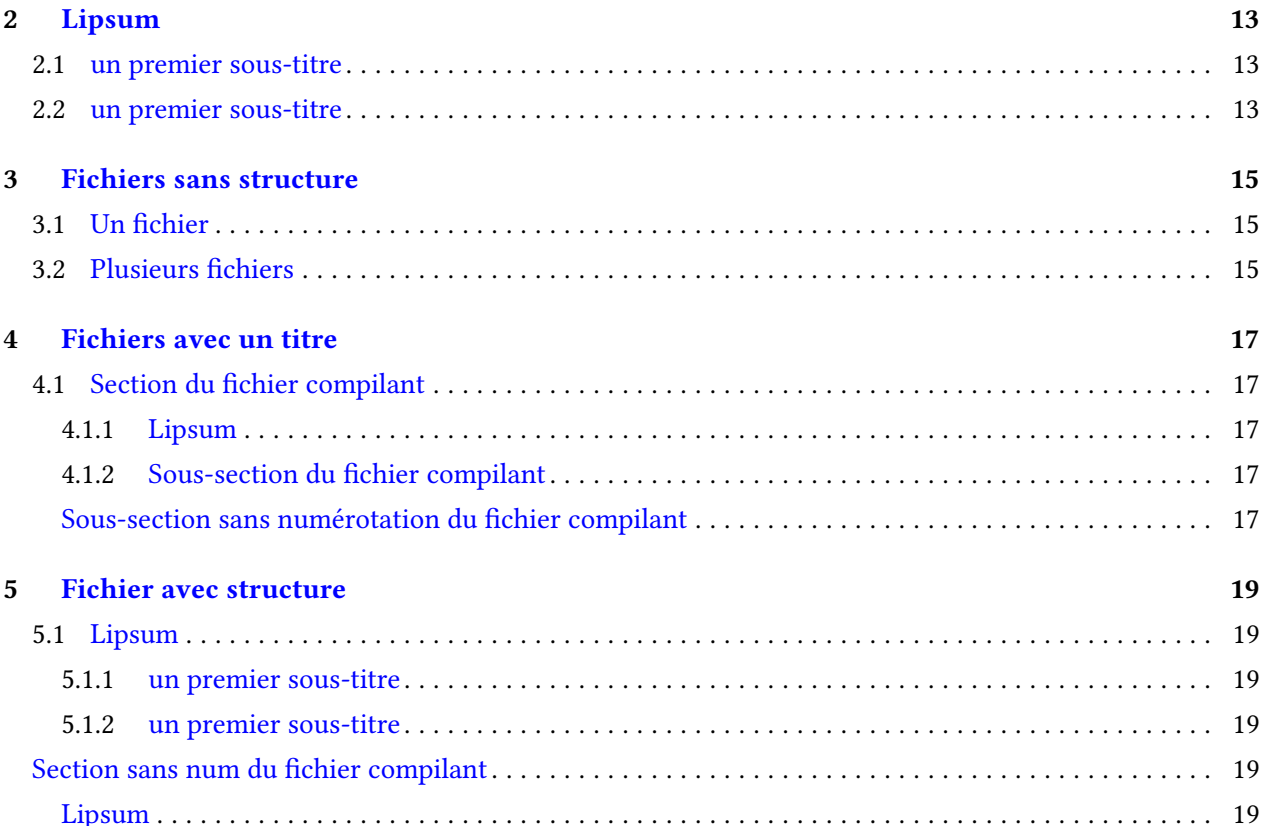

### [III Annexes](#page-24-0) 21

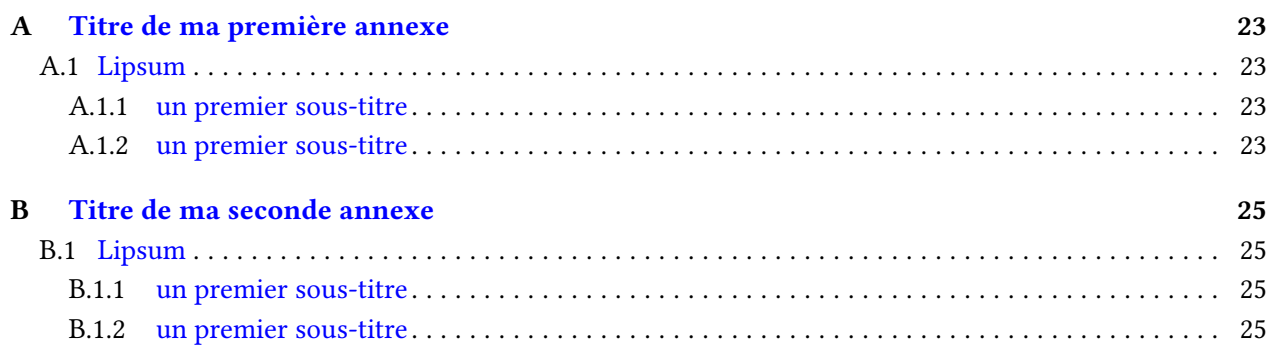

## [IV Hors texte](#page-30-0) 27

## Première partie

## <span id="page-4-0"></span>Manuel d'utilisation

Objectifs de l'extension. Utilisation des principales commandes.

## <span id="page-6-0"></span>Extension structuretexte.sty

## <span id="page-6-1"></span>1.1 Objectif

Le premier objectif de l'extension structuretexte.sty est de permettre d'utiliser des fichiers textes dans plusieurs chiers de compilation et à plusieurs niveaux de titre. Ceci permet d'écrire de courts textes sur un sujet et de les rassembler lorsque besoin. Chacun de ces fichiers de texte peut avoir une structure de plusieurs niveaux. Il faut cependant se rappeler les niveaux permis par les différentes classes. L'extension structuretexte.sty crée, en plus des existants, des niveaux de titres sans numérotation.

On peut donc insérer des textes aux niveaux suivants :

- partie : part et partsn
- chaptire : chapter et chaptersn
- section : section et sectionsn
- sous-section : subsection et subsectionsn

Le second objectif est de permettre d'utiliser le même fichier « compilateur » pour différentes classes.

LATEX propose plusieurs classes de document dont les plus usuelles sont les suivantes.

- article : pour des articles destinés à la publication et ne contenant que quelques pages.
- report : pour des documents un peu plus longs contenant plusieurs chapitres.
- book : pour de véritables livres, de plusieurs centaines de pages.
- lettre : pour faire des lettres au format français.
- memoir : pour écrire des mémoires, par exemple de fin d'étude.
- beamer : pour créer des présentations.

Le tableau ci-après [\(1.1\)](#page-7-2) indique les structures permises par les principales classes. Il faut donc régler les manquements.

- 1. classe article
	- Le niveau chapitre n'existe pas : une commande de l'extension le transformera en texte gras.
- 2. classes article et report
	- Les concepts de \frontmatter, \mainmatter, \appendix et \backtmatter n'existent pas. Ces commandes sont remplacées par des commandes n'ayant aucun effet.

|                                                                  | memoir | book      | report | article |  | lettre | beamer |
|------------------------------------------------------------------|--------|-----------|--------|---------|--|--------|--------|
| book                                                             | X      |           |        |         |  |        |        |
| parties                                                          | X      | <b>BP</b> | BP     | X       |  |        |        |
| chapitres                                                        | X      | PI        | X      |         |  |        |        |
| sections                                                         | X      | X         | X      | X       |  |        |        |
| sous-sections                                                    | X      | X         | X      | X       |  |        |        |
| sous-sous-sections                                               | Χ      | X         | X      | X       |  |        |        |
| paragraphes                                                      | X      | X         | X      | X       |  | X      |        |
| sous-paragraphes                                                 | X      | X         | X      | X       |  |        |        |
| $BP$ : belle page de titre et page impaire - $PI$ : page impaire |        |           |        |         |  |        |        |
| frontmatter                                                      | X      | X         |        |         |  |        |        |
| mainmatter                                                       | X      | X         |        |         |  |        |        |
| backmatter                                                       | Χ      | X         |        |         |  |        |        |

<span id="page-7-2"></span>Table 1.1 – Niveaux permis par les classes

## <span id="page-7-0"></span>1.2 Les commandes

### <span id="page-7-1"></span>1.2.1 Insertion des textes

L'extension prévoit des macros de création de titres, sous-titres etc. en fonction d'un niveau de référence.

**\chititre{niveau choisi}{titre} \chisoustitre{niveau choisi}{titre} \chisoussoustitre{niveau choisi}{titre} \chisoussoussoustitre{niveau choisi}{titre}**

Le but est que dans le fichier de « rassemblement », on définisse le niveau d'insertion du fichier texte en question (avant l'insertion du fichier). Pour cela, on utilise la variable \chiniveauins.

**\def\chiniveauins{section}**

L'extension prévoit des commandes simpliées à utiliser dans les textes.

**\chint{titre} = \chititre{chiniveauins}{titre} \chinst{titre} = \chisoustitre{chiniveauins}{titre} \chinsst{titre} = \chisousoustitre{chiniveauins}{titre} \chinsst{titre} = \chisoussousoustitre{chiniveauins}{titre}**

Par exemple, le fichier HelpStructureTextes.tex commence par cette fonction.

**\chint{Manuel de l'extension structuretexte.sty}**

Et le titre « Les commandes » est introduit par la fonction.

**\chinst{Les commandes}**

### <span id="page-8-0"></span>1.2.2 Création de niveaux dans le fichier compilateur

Les fichiers de textes à insérer dans le fichier compilateur, utilisent la variable \chiniveauins pour créer leurs niveaux lors de la compilation. On peut à tout moment écrire la commande \def\chiniveauins{subsection} si on veut que les fichiers à insérer après cette commande aient un premier titre de niveau subsection.

Les fonctions de l'extension reprises dans le tableau [1.2](#page-8-4) permettent de simplifier ce travail.

Pour rappel, les différences entre les commandes  $\lambda$  (chapter{mon titre} :

- 1. La commande étoilée créera un chapitre sans numérotation.
- 2. Ce chapitre ne se retrouvera pas dans la table des matières.

Le second point est corrigé par l'emploi des commandes \partsn[1], \chaptersn[1], \sectionsn[1], \subsectionsn[1] et \subsubsectionsn[1].

Ensuite, il n'est pas pratique de dénir le niveau d'insertion (\chiniveauins) à chaque changement de niveau dans le fichier compilateur. Les commandes du tableau [1.2](#page-8-4) redéfinissent automatiquement ce niveau. Les commandes étoilées insèrent ces titres dans la table des matières.

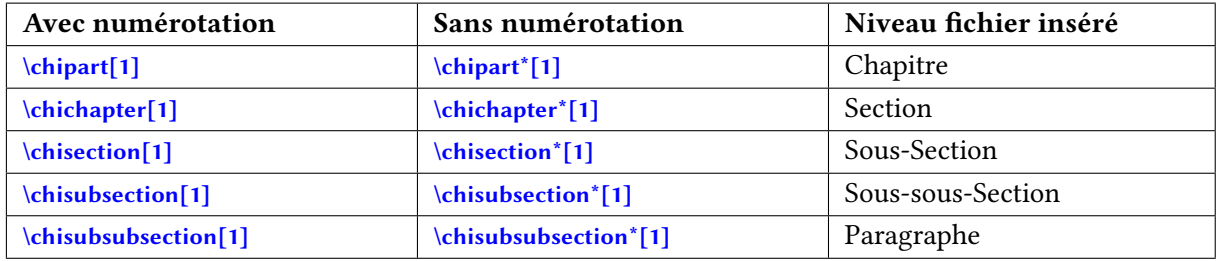

<span id="page-8-4"></span>TABLE  $1.2$  – Titres + niveau des fichiers suivants

### <span id="page-8-1"></span>1.2.3 Texte sous le titre d'une partie

La commande \chiparttext{du texte} permet d'écrire un texte qui s'imprimera sous le titre d'une partie.

### <span id="page-8-2"></span>1.2.4 Chapitre en classe article

Si on veut créer un document de classe article et insérer les fichiers textes au niveau partie, alors l'extension crée une fonction chapitre pour palier la fonction inexistante. Les chapitres s'imprimeront mais sans création de niveau ni reprise dans la table des matières.

### <span id="page-8-3"></span>1.3 Quatre parties du document

ETEX prévoit quatre parties préformatées du document : \frontmatter, \mainmatter, \appendix et \backmatter. Voici leurs effets et conditions d'utilisation.

- 1. La commande *\frontmatter doit être la première après le*  $\begin{bmatrix} \begin{array}{c} \begin{array}{c} \end{array} \end{bmatrix}$  *On y placera les liminaires, le* résumé, les remerciements, la table des matières et éventuellement l'introduction si on ne la considère pas comme première partie du corps du texte. Les pages sont numérotées en chires romains minuscules. Pour que les chapitres, sections et autres niveaux ne soient pas numérotés (pour que le corps du texte commence à la partie 1, au chapitre 1 et à la section 1) il faut utiliser les fonctions étoilées (\[liminaire]chapter\*) ou - c'est mieux - utiliser les fonctions de l'extension (\chaptersn{liminaire}).
- 2. La commande *\mainmatter se place juste avant le début de la première partie du corps de texte ou du* premier chapitre de ce corps de texte. Les pages sont numérotées en chires arabes ; le compteur de pages étant réinitialisé (à 1). On placera, sous cette partie, l'introduction (voir ci-dessus), la revue de la littérature, les chapitres proprement dits, la conclusion.
- 3. La commande \appendix indique le début des annexes. Les chapitres sont numérotés avec des lettres majuscules. La numérotation des page continue en chiffre arabe.
- 4. La commande *\backmatter* termine le document. On placera la bibliographie, les index et la table des matières si on ne l'a pas placée au début (sous \frontmatter).

Ces concepts ne sont présent que pour les classes book et memoir. Si on utilise les commandes de cette extension, elles seront remplacées par des commandes nulles en classe article et report.

Une petite remarque. Lorsqu'on fait des essais de changement de classe sur le même fichier compilateur, il se peut que la compilation s'arrête et qu'un message d'erreur apparaisse.

**LaTeX Error: Something's wrong--perhaps. . .**

Il suffit de nettoyer les fichier temporaires.

- Sur Texmaker : Outils Nettoyer.
- Sur TexWorks : Fichier Supprimer les fichiers Auxiliaires

## <span id="page-9-0"></span>1.4 Index

Pour obtenir un index, il faut compiler plusieurs fois : pdfLatex, puis MakeIndex, puis PdfLatex. L'index du présent document est formé par la liste des commandes (cf. commande \chicom [1\)](#page-10-2).

On peut aussi dénir la compilation rapide de TexMaker comme « pdfLatex + MakeIndex + PdfLatex + A cheur Pdf ».

Pour utiliser un modèle d'index (monformatindex.ist), il faut les commandes suivantes dans la compilation rapide de Texmaker.

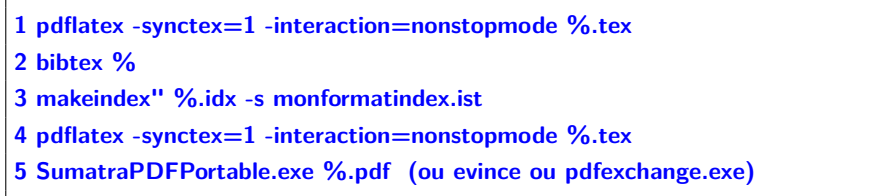

La seconde commande demande la construction des références (bibliographie).

Ce qui s'écrit en une seule ligne (voir fichier ParametreTexmaker.txt), les «  $\triangleright$  séparent les commandes.

Pour une version installée (ici LinuxMint utilise le logiciel evince pour lire les pdf)

```
pdflatex -synctex=1 -interaction=nonstopmode %.tex|
bibtex %|
makeindex %.idx -s monformatindex.ist|
pdflatex -synctex=1 -interaction=nonstopmode %.tex|
evince %.pdf
```
**"..\..\..\MiKTeXPortable\App\MiKTeX\miktex\bin\pdflatex" -synctex=1 -interaction=nonstopmode %.tex| "..\..\..\MiKTeXPortable\App\MiKTeX\miktex\bin\bibtex" %| "..\..\..\MiKTeXPortable\App\MiKTeX\miktex\bin\makeindex" %.idx -s monformatindex.ist| "..\..\..\MiKTeXPortable\App\MiKTeX\miktex\bin\pdflatex" -synctex=1 -interaction=nonstopmode %.tex| "..\..\..\SumatraPDFPortable\SumatraPDFPortable.exe" %.pdf**

Utilisez l'assistant pour écrire ces lignes suivant votre configuration.

## <span id="page-10-0"></span>1.5 Commandes pour tableaux

\chinonante{texte} : écrit le texte verticalement (cf. Tableau [1.1\)](#page-7-2).

Trois nouveaux types de colonne.

- $-$  R{3cm} : définit une colonne de largeur fixe égale à 3 cm dont le contenu sera aligné à gauche.
- $-$  C{2em} : définit une colonne (contenu centré) de largeur fixe égale à 2 largeurs du caractère M de la fonte utilisée.
- $-$  L{4mm} définit une colonne de largeur fixe égale à 4 mm dont le contenu sera aligné à droite.

## <span id="page-10-1"></span>1.6 Commandes utiles

- <span id="page-10-2"></span>1. Environnement d'explication de commandes : \begin{chicitecommande}. . . \end{chicitecommande} :70% de la largeur du texte, \begin{chicitecommandelarge}. . . \end{chicitecommandelarge} :100% de la largeur du texte, \begin{chicitecommandechars}. . . \end{chicitecommandechars} : permet de lancer des commandes en changeant les caractères  $(\text{conv} \rightarrow -\text{conv} x x!)$ .
- 2. \chicom{commande et paramètres} : permet d'écrire les textbackslash. Exemples :

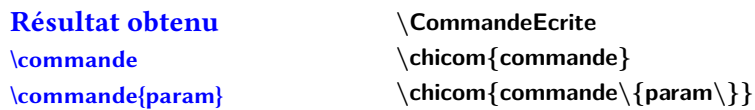

- 3. \chivar{variable} donne \variable.
- 4. \chifich{nom du fichier} donne nom du fichier. Les couleurs sont gérées grâce aux packages color<sup>[?]</sup> et xcolor<sup>[?]</sup>.

<span id="page-11-1"></span><span id="page-11-0"></span>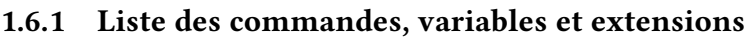

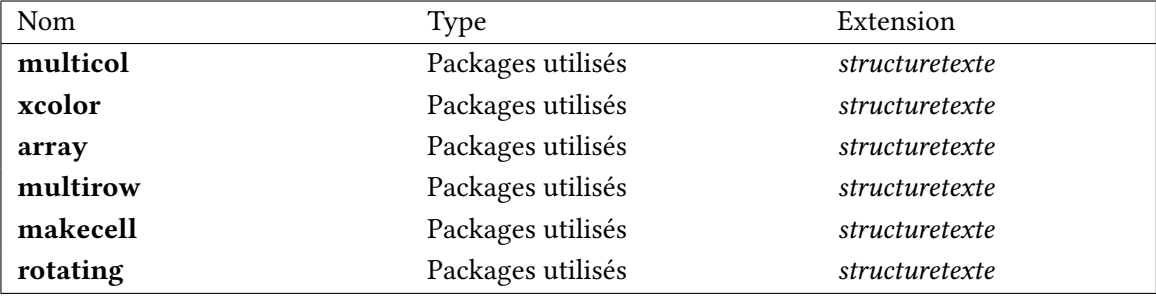

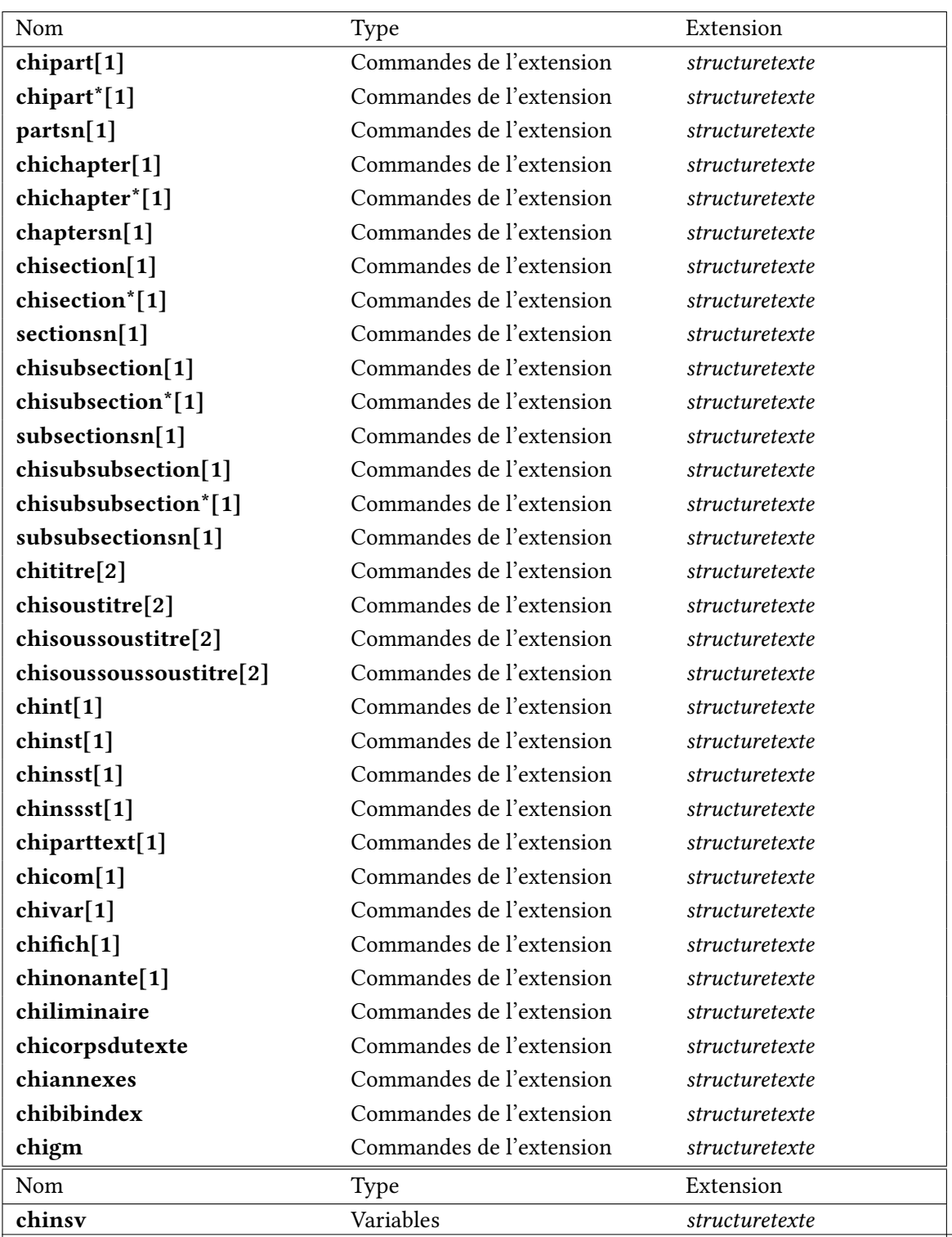

<span id="page-12-0"></span>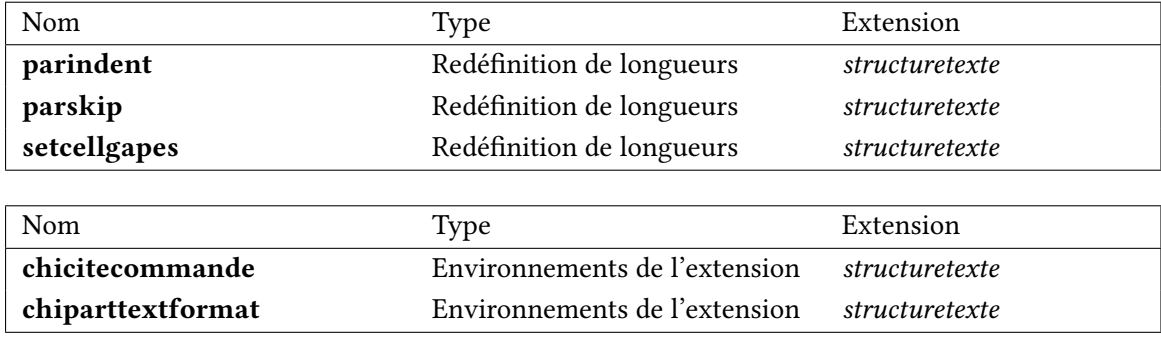

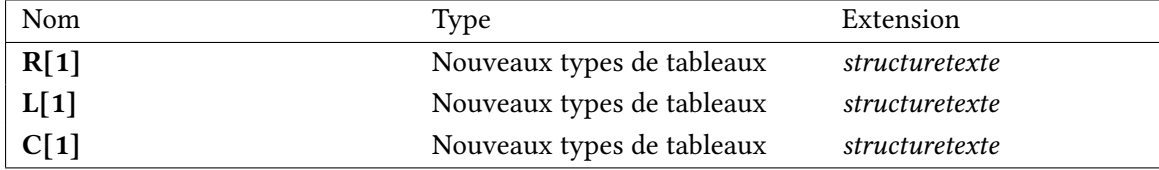

## <span id="page-14-0"></span>Deuxième partie

## Exemples

Exemples d'insertions de fichiers à différents niveaux. Le niveau d'insertion est donné automatiquement pour chaque fichier.

- 1. Les fichiers sont d'abord insérés en tant que \chapitre et \chapitresansnum. Ces fichiers de texte possèdent un titre et des sous-titres : le niveau est décidé par les fonctions \chititre, \chisoustitre, \chisoussoustitre et \chisoussoussoustitre. (Attention, le niveau chapitre n'est pas disponible en classe article.)
- 2. Ensuite, des fichiers sans structure interne sont insérés au niveau section.
- 3. Enfin, des fichiers ayant une structure interne sont insérés au niveau section.

## <span id="page-16-0"></span>Lipsum

<span id="page-16-1"></span>Ce fichier a été inséré en tant que chapter.

### 2.1 un premier sous-titre

Lipsum paragraphe 1 : Lorem ipsum dolor sit amet, consectetuer adipiscing elit. Ut purus elit, vestibulum ut, placerat ac, adipiscing vitae, felis. Curabitur dictum gravida mauris. Nam arcu libero, nonummy eget, consectetuer id, vulputate a, magna. Donec vehicula augue eu neque. Pellentesque habitant morbi tristique senectus et netus et malesuada fames ac turpis egestas. Mauris ut leo. Cras viverra metus rhoncus sem. Nulla et lectus vestibulum urna fringilla ultrices. Phasellus eu tellus sit amet tortor gravida placerat. Integer sapien est, iaculis in, pretium quis, viverra ac, nunc. Praesent eget sem vel leo ultrices bibendum. Aenean faucibus. Morbi dolor nulla, malesuada eu, pulvinar at, mollis ac, nulla. Curabitur auctor semper nulla. Donec varius orci eget risus. Duis nibh mi, congue eu, accumsan eleifend, sagittis quis, diam. Duis eget orci sit amet orci dignissim rutrum.

### <span id="page-16-2"></span>2.2 un premier sous-titre

Lipsum paragraphe 2 : Nam dui ligula, fringilla a, euismod sodales, sollicitudin vel, wisi. Morbi auctor lorem non justo. Nam lacus libero, pretium at, lobortis vitae, ultricies et, tellus. Donec aliquet, tortor sed accumsan bibendum, erat ligula aliquet magna, vitae ornare odio metus a mi. Morbi ac orci et nisl hendrerit mollis. Suspendisse ut massa. Cras nec ante. Pellentesque a nulla. Cum sociis natoque penatibus et magnis dis parturient montes, nascetur ridiculus mus. Aliquam tincidunt urna. Nulla ullamcorper vestibulum turpis. Pellentesque cursus luctus mauris.

Erreur de niveauCe fichier a été inséré en tant que chaptersansnum.

Erreur de niveau Lipsum paragraphe 3 : Nulla malesuada porttitor diam. Donec felis erat, congue non, volutpat at, tincidunt tristique, libero. Vivamus viverra fermentum felis. Donec nonummy pellentesque ante. Phasellus adipiscing semper elit. Proin fermentum massa ac quam. Sed diam turpis, molestie vitae, placerat a, molestie nec, leo. Maecenas lacinia. Nam ipsum ligula, eleifend at, accumsan nec, suscipit a, ipsum. Morbi blandit ligula feugiat magna. Nunc eleifend consequat lorem. Sed lacinia nulla vitae enim. Pellentesque tincidunt purus vel magna. Integer non enim. Praesent euismod nunc eu purus. Donec bibendum quam in tellus. Nullam cursus pulvinar lectus. Donec et mi. Nam vulputate metus eu enim. Vestibulum pellentesque felis eu massa.

Erreur de niveau Lipsum paragraphe 4 : Quisque ullamcorper placerat ipsum. Cras nibh. Morbi vel justo vitae lacus tincidunt ultrices. Lorem ipsum dolor sit amet, consectetuer adipiscing elit. In hac habitasse platea dictumst. Integer tempus convallis augue. Etiam facilisis. Nunc elementum fermentum wisi. Aenean placerat. Ut imperdiet, enim sed gravida sollicitudin, felis odio placerat quam, ac pulvinar elit purus eget enim. Nunc vitae tortor. Proin tempus nibh sit amet nisl. Vivamus quis tortor vitae risus porta vehicula.

## <span id="page-18-0"></span>Fichiers sans structure

On insère des fichiers de texte n'ayant pas de structure. Il n'est donc pas nécessaire d'indiquer le niveau d'insertion.

### <span id="page-18-1"></span>3.1 Un fichier

#### Ce fichier a été inséré dans le texte, sans structure.

Lipsum paragraphe 5 : Fusce mauris. Vestibulum luctus nibh at lectus. Sed bibendum, nulla a faucibus semper, leo velit ultricies tellus, ac venenatis arcu wisi vel nisl. Vestibulum diam. Aliquam pellentesque, augue quis sagittis posuere, turpis lacus congue quam, in hendrerit risus eros eget felis. Maecenas eget erat in sapien mattis porttitor. Vestibulum porttitor. Nulla facilisi. Sed a turpis eu lacus commodo facilisis. Morbi fringilla, wisi in dignissim interdum, justo lectus sagittis dui, et vehicula libero dui cursus dui. Mauris tempor ligula sed lacus. Duis cursus enim ut augue. Cras ac magna. Cras nulla. Nulla egestas. Curabitur a leo. Quisque egestas wisi eget nunc. Nam feugiat lacus vel est. Curabitur consectetuer.

## <span id="page-18-2"></span>3.2 Plusieurs fichiers

#### Ce fichier a été inséré dans le texte, sans structure.

Lipsum paragraphe 6 : Suspendisse vel felis. Ut lorem lorem, interdum eu, tincidunt sit amet, laoreet vitae, arcu. Aenean faucibus pede eu ante. Praesent enim elit, rutrum at, molestie non, nonummy vel, nisl. Ut lectus eros, malesuada sit amet, fermentum eu, sodales cursus, magna. Donec eu purus. Quisque vehicula, urna sed ultricies auctor, pede lorem egestas dui, et convallis elit erat sed nulla. Donec luctus. Curabitur et nunc. Aliquam dolor odio, commodo pretium, ultricies non, pharetra in, velit. Integer arcu est, nonummy in, fermentum faucibus, egestas vel, odio.

#### Ce fichier a été inséré dans le texte, sans structure.

Lipsum paragraphe 7 : Sed commodo posuere pede. Mauris ut est. Ut quis purus. Sed ac odio. Sed vehicula hendrerit sem. Duis non odio. Morbi ut dui. Sed accumsan risus eget odio. In hac habitasse platea dictumst. Pellentesque non elit. Fusce sed justo eu urna porta tincidunt. Mauris felis odio, sollicitudin sed, volutpat a, ornare ac, erat. Morbi quis dolor. Donec pellentesque, erat ac sagittis semper, nunc dui lobortis purus, quis congue purus metus ultricies tellus. Proin et quam. Class aptent taciti sociosqu ad litora torquent per conubia nostra, per inceptos hymenaeos. Praesent sapien turpis, fermentum vel, eleifend faucibus, vehicula eu, lacus.

#### Ce fichier a été inséré dans le texte, sans structure.

Lipsum paragraphe 8 : Pellentesque habitant morbi tristique senectus et netus et malesuada fames ac turpis egestas. Donec odio elit, dictum in, hendrerit sit amet, egestas sed, leo. Praesent feugiat sapien aliquet odio. Integer vitae justo. Aliquam vestibulum fringilla lorem. Sed neque lectus, consectetuer at, consectetuer sed, eleifend ac, lectus. Nulla facilisi. Pellentesque eget lectus. Proin eu metus. Sed porttitor. In hac habitasse platea dictumst. Suspendisse eu lectus. Ut mi mi, lacinia sit amet, placerat et, mollis vitae, dui. Sed ante tellus, tristique ut, iaculis eu, malesuada ac, dui. Mauris nibh leo, facilisis non, adipiscing quis, ultrices a, dui.

### Ce fichier a été inséré dans le texte, sans structure.

Lipsum paragraphe 9 : Morbi luctus, wisi viverra faucibus pretium, nibh est placerat odio, nec commodo wisi enim eget quam. Quisque libero justo, consectetuer a, feugiat vitae, porttitor eu, libero. Suspendisse sed mauris vitae elit sollicitudin malesuada. Maecenas ultricies eros sit amet ante. Ut venenatis velit. Maecenas sed mi eget dui varius euismod. Phasellus aliquet volutpat odio. Vestibulum ante ipsum primis in faucibus orci luctus et ultrices posuere cubilia Curae; Pellentesque sit amet pede ac sem eleifend consectetuer. Nullam elementum, urna vel imperdiet sodales, elit ipsum pharetra ligula, ac pretium ante justo a nulla. Curabitur tristique arcu eu metus. Vestibulum lectus. Proin mauris. Proin eu nunc eu urna hendrerit faucibus. Aliquam auctor, pede consequat laoreet varius, eros tellus scelerisque quam, pellentesque hendrerit ipsum dolor sed augue. Nulla nec lacus.

## <span id="page-20-0"></span>Fichiers avec un titre

On insère ici des fichiers de texte au niveau de section; ces fichiers ont un titre dont le niveau est défini par la fonctions \chititre.

## <span id="page-20-1"></span>4.1 Section du fichier compilant

### <span id="page-20-2"></span>4.1.1 Lipsum

#### Ce fichier a été inséré en tant que subsection.

Lipsum paragraphe 10 : Suspendisse vitae elit. Aliquam arcu neque, ornare in, ullamcorper quis, commodo eu, libero. Fusce sagittis erat at erat tristique mollis. Maecenas sapien libero, molestie et, lobortis in, sodales eget, dui. Morbi ultrices rutrum lorem. Nam elementum ullamcorper leo. Morbi dui. Aliquam sagittis. Nunc placerat. Pellentesque tristique sodales est. Maecenas imperdiet lacinia velit. Cras non urna. Morbi eros pede, suscipit ac, varius vel, egestas non, eros. Praesent malesuada, diam id pretium elementum, eros sem dictum tortor, vel consectetuer odio sem sed wisi.

### <span id="page-20-3"></span>4.1.2 Sous-section du fichier compilant

#### Lipsum

#### Ce fichier a été inséré en tant que subsubsection.

Lipsum paragraphe 11 : Sed feugiat. Cum sociis natoque penatibus et magnis dis parturient montes, nascetur ridiculus mus. Ut pellentesque augue sed urna. Vestibulum diam eros, fringilla et, consectetuer eu, nonummy id, sapien. Nullam at lectus. In sagittis ultrices mauris. Curabitur malesuada erat sit amet massa. Fusce blandit. Aliquam erat volutpat. Aliquam euismod. Aenean vel lectus. Nunc imperdiet justo nec dolor.

### <span id="page-20-4"></span>Sous-section sans numérotation du fichier compilant

#### Lipsum

#### Ce fichier a été inséré en tant que subsubsectionsn.

Lipsum paragraphe 12 : Etiam euismod. Fusce facilisis lacinia dui. Suspendisse potenti. In mi erat, cursus id, nonummy sed, ullamcorper eget, sapien. Praesent pretium, magna in eleifend egestas, pede pede pretium lorem, quis consectetuer tortor sapien facilisis magna. Mauris quis magna varius nulla scelerisque imperdiet. Aliquam non quam. Aliquam porttitor quam a lacus. Praesent vel arcu ut tortor cursus volutpat. In vitae pede quis diam bibendum placerat. Fusce elementum convallis neque. Sed dolor orci, scelerisque ac, dapibus nec, ultricies ut, mi. Duis nec dui quis leo sagittis commodo.

## <span id="page-22-0"></span>Fichier avec structure

On insère ici des fichiers de texte au niveau de section; ces fichiers peuvent avoir plusieurs niveaux. Les niveaux sont créés par les fonctions \chititre, \chisoustitre, \chisoussoustitre et \chisoussoussoustitre.

### <span id="page-22-1"></span>5.1 Lipsum

Ce fichier a été inséré en tant que section.

#### <span id="page-22-2"></span>5.1.1 un premier sous-titre

Lipsum paragraphe 13 : Aliquam lectus. Vivamus leo. Quisque ornare tellus ullamcorper nulla. Mauris porttitor pharetra tortor. Sed fringilla justo sed mauris. Mauris tellus. Sed non leo. Nullam elementum, magna in cursus sodales, augue est scelerisque sapien, venenatis congue nulla arcu et pede. Ut suscipit enim vel sapien. Donec congue. Maecenas urna mi, suscipit in, placerat ut, vestibulum ut, massa. Fusce ultrices nulla et nisl.

#### <span id="page-22-3"></span>5.1.2 un premier sous-titre

Lipsum paragraphe 14 : Etiam ac leo a risus tristique nonummy. Donec dignissim tincidunt nulla. Vestibulum rhoncus molestie odio. Sed lobortis, justo et pretium lobortis, mauris turpis condimentum augue, nec ultricies nibh arcu pretium enim. Nunc purus neque, placerat id, imperdiet sed, pellentesque nec, nisl. Vestibulum imperdiet neque non sem accumsan laoreet. In hac habitasse platea dictumst. Etiam condimentum facilisis libero. Suspendisse in elit quis nisl aliquam dapibus. Pellentesque auctor sapien. Sed egestas sapien nec lectus. Pellentesque vel dui vel neque bibendum viverra. Aliquam porttitor nisl nec pede. Proin mattis libero vel turpis. Donec rutrum mauris et libero. Proin euismod porta felis. Nam lobortis, metus quis elementum commodo, nunc lectus elementum mauris, eget vulputate ligula tellus eu neque. Vivamus eu dolor.

### <span id="page-22-4"></span>Section sans num du fichier compilant

#### <span id="page-22-5"></span>Lipsum

#### Ce fichier a été inséré en tant que subsectionsn.

#### un premier sous-titre

Lipsum paragraphe 15 : Nulla in ipsum. Praesent eros nulla, congue vitae, euismod ut, commodo a, wisi. Pellentesque habitant morbi tristique senectus et netus et malesuada fames ac turpis egestas. Aenean nonummy magna non leo. Sed felis erat, ullamcorper in, dictum non, ultricies ut, lectus. Proin vel arcu a odio lobortis euismod. Vestibulum ante ipsum primis in faucibus orci luctus et ultrices posuere cubilia Curae; Proin ut est. Aliquam odio. Pellentesque massa turpis, cursus eu, euismod nec, tempor congue, nulla. Duis viverra gravida mauris. Cras tincidunt. Curabitur eros ligula, varius ut, pulvinar in, cursus faucibus, augue.

### un premier sous-titre

Lipsum paragraphe 16 : Nulla mattis luctus nulla. Duis commodo velit at leo. Aliquam vulputate magna et leo. Nam vestibulum ullamcorper leo. Vestibulum condimentum rutrum mauris. Donec id mauris. Morbi molestie justo et pede. Vivamus eget turpis sed nisl cursus tempor. Curabitur mollis sapien condimentum nunc. In wisi nisl, malesuada at, dignissim sit amet, lobortis in, odio. Aenean consequat arcu a ante. Pellentesque porta elit sit amet orci. Etiam at turpis nec elit ultricies imperdiet. Nulla facilisi. In hac habitasse platea dictumst. Suspendisse viverra aliquam risus. Nullam pede justo, molestie nonummy, scelerisque eu, facilisis vel, arcu.

<span id="page-24-0"></span>Troisième partie

## Annexes

## <span id="page-26-0"></span>Annexe A

## Titre de ma première annexe

### <span id="page-26-1"></span>A.1 Lipsum

Ce fichier a été inséré en tant que section.

#### <span id="page-26-2"></span>A.1.1 un premier sous-titre

Lipsum paragraphe 17 : Curabitur tellus magna, porttitor a, commodo a, commodo in, tortor. Donec interdum. Praesent scelerisque. Maecenas posuere sodales odio. Vivamus metus lacus, varius quis, imperdiet quis, rhoncus a, turpis. Etiam ligula arcu, elementum a, venenatis quis, sollicitudin sed, metus. Donec nunc pede, tincidunt in, venenatis vitae, faucibus vel, nibh. Pellentesque wisi. Nullam malesuada. Morbi ut tellus ut pede tincidunt porta. Lorem ipsum dolor sit amet, consectetuer adipiscing elit. Etiam congue neque id dolor.

### <span id="page-26-3"></span>A.1.2 un premier sous-titre

Lipsum paragraphe 18 : Donec et nisl at wisi luctus bibendum. Nam interdum tellus ac libero. Sed sem justo, laoreet vitae, fringilla at, adipiscing ut, nibh. Maecenas non sem quis tortor eleifend fermentum. Etiam id tortor ac mauris porta vulputate. Integer porta neque vitae massa. Maecenas tempus libero a libero posuere dictum. Vestibulum ante ipsum primis in faucibus orci luctus et ultrices posuere cubilia Curae; Aenean quis mauris sed elit commodo placerat. Class aptent taciti sociosqu ad litora torquent per conubia nostra, per inceptos hymenaeos. Vivamus rhoncus tincidunt libero. Etiam elementum pretium justo. Vivamus est. Morbi a tellus eget pede tristique commodo. Nulla nisl. Vestibulum sed nisl eu sapien cursus rutrum.

## <span id="page-28-0"></span>Annexe B

## Titre de ma seconde annexe

## <span id="page-28-1"></span>B.1 Lipsum

Ce fichier a été inséré en tant que section.

### <span id="page-28-2"></span>B.1.1 un premier sous-titre

Lipsum paragraphe 19 : Nulla non mauris vitae wisi posuere convallis. Sed eu nulla nec eros scelerisque pharetra. Nullam varius. Etiam dignissim elementum metus. Vestibulum faucibus, metus sit amet mattis rhoncus, sapien dui laoreet odio, nec ultricies nibh augue a enim. Fusce in ligula. Quisque at magna et nulla commodo consequat. Proin accumsan imperdiet sem. Nunc porta. Donec feugiat mi at justo. Phasellus facilisis ipsum quis ante. In ac elit eget ipsum pharetra faucibus. Maecenas viverra nulla in massa.

### <span id="page-28-3"></span>B.1.2 un premier sous-titre

Lipsum paragraphe 20 : Nulla ac nisl. Nullam urna nulla, ullamcorper in, interdum sit amet, gravida ut, risus. Aenean ac enim. In luctus. Phasellus eu quam vitae turpis viverra pellentesque. Duis feugiat felis ut enim. Phasellus pharetra, sem id porttitor sodales, magna nunc aliquet nibh, nec blandit nisl mauris at pede. Suspendisse risus risus, lobortis eget, semper at, imperdiet sit amet, quam. Quisque scelerisque dapibus nibh. Nam enim. Lorem ipsum dolor sit amet, consectetuer adipiscing elit. Nunc ut metus. Ut metus justo, auctor at, ultrices eu, sagittis ut, purus. Aliquam aliquam.

<span id="page-30-0"></span>Quatrième partie

Hors texte

# Index

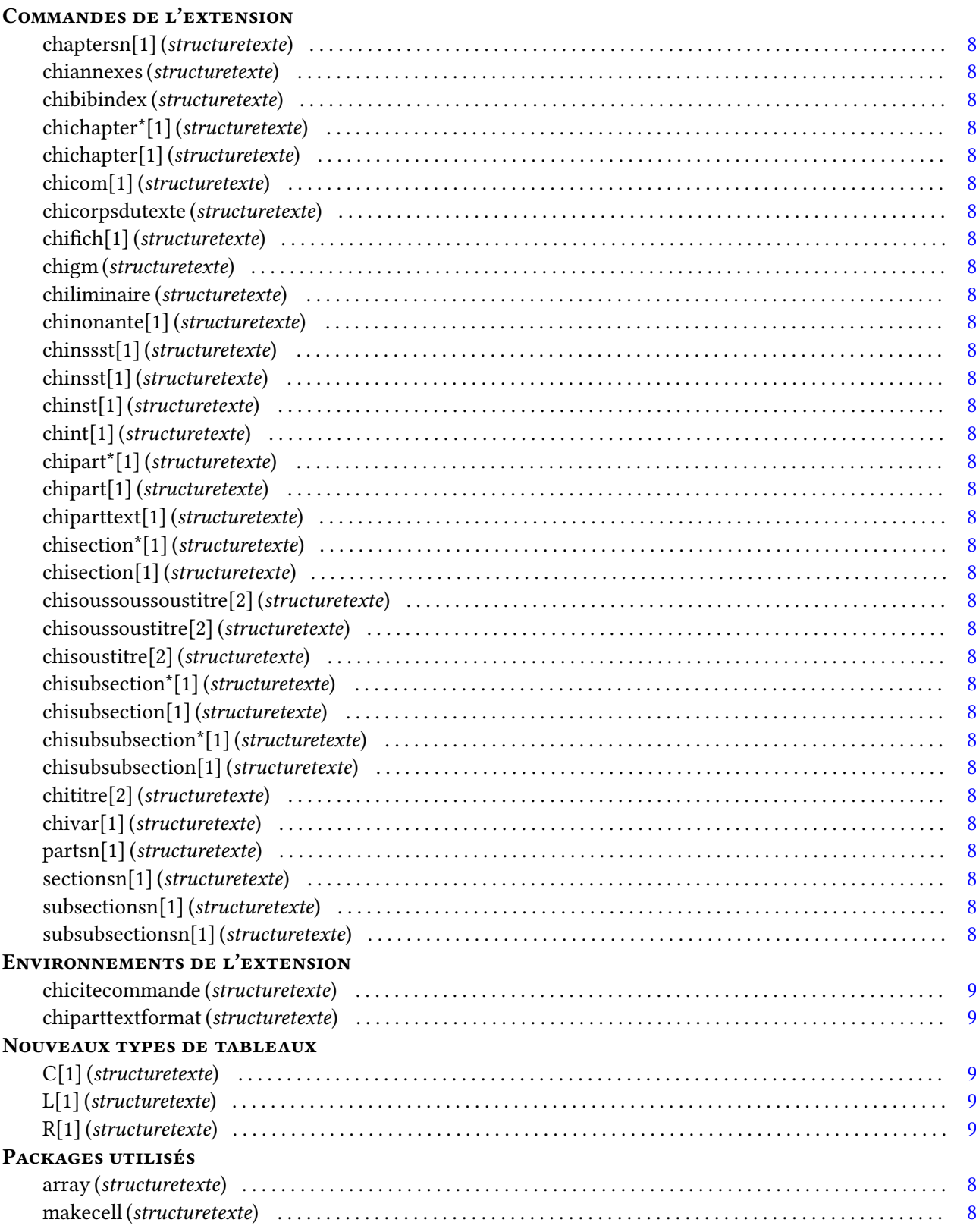

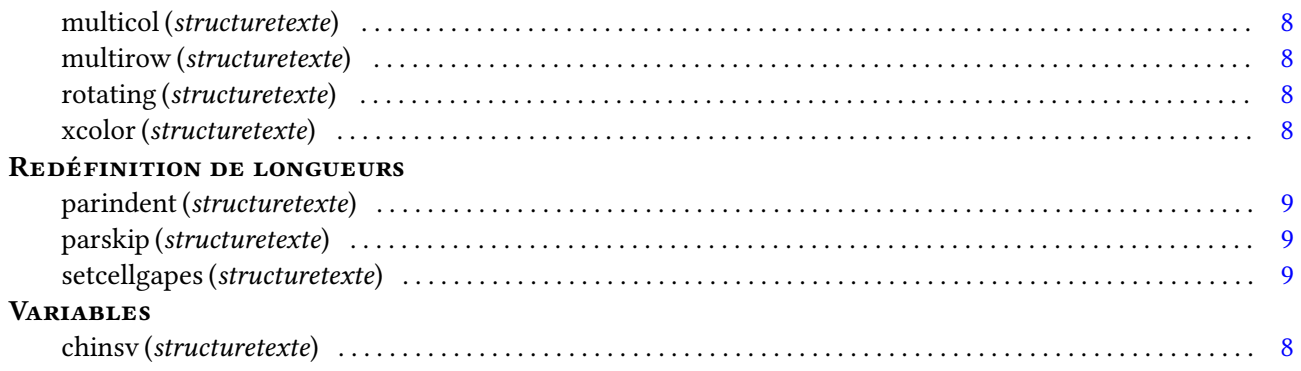

## Bibliographie

- [1] Notions de base.
- [2] Aide mémoire, 2012.
- [3] Anonyme. faqfr.dvi, 11 2004.
- [4] anonyme. Usage of the sidenotes package, 2011.
- [5] Donald Arseneau. The wrapfig package, 01 2003.
- [6] Joeran Beel, Bela Gipp, Stefan Langer, and Marcel Genzmehr. Docear : An Academic Literature Suite for Searching, Organizing and Creating Academic Literature. In Proceedings of the 11th annual international ACM/IEEE joint conference on Digital libraries, JCDL '11, pages 465–466. ACM, 2011. Available at http ://docear.org.
- [7] Javier Bezos. The titlesec, titelps and titltoc packages, 03 2016.
- [8] Sébastien Combéfis. How-To, 2010.
- [9] d.P. Carliste. The implementation of the LaTeX Colour interface., 06 2016.
- [10] Jean-Pierre Drucbert. The shorttoc package, 04 2002.
- [11] Jean-Pierre F. Drucbert. Le paquetage minitoc, 07 2015.
- [12] Denis Girou. Example with fancyvrb, 05 2010.
- [13] Philippe Happel. *Lipsum*, 07 2014.
- [14] hbossot. LaTeX/Version imprimable Wikilivres, 2016.
- [15] Joeran Beel and Bela Gipp. Academic search engine spam and Google Scholar's resilience against it. Journal of Electronic Publishing, 13(3), #dec# 2010. Available at http ://docear.org.
- [16] Joeran Beel, Bela Gipp, and Erik Wilde. Academic Search Engine Optimization (ASEO) : Optimizing Scholarly Literature for Google Scholar and Co. Journal of Scholarly Publishing, 41(2) :176–190, #jan# 2010. University of Toronto Press. Available at http ://docear.org.
- [17] Joeran Beel, Bela Gipp, Stefan Langer, Marcel Genzmehr, Erik Wilde, Andreas Nürnberger, and Jim Pitman. Introducing Mr. DLib, a Machine-readable Digital Library. In Proceedings of the 11th ACM/IEEE Joint Conference on Digital Libraries (JCDL'11), 2011. Available at http ://docear.org.
- [18] Uwe Kern. *xcolor v2.12 (2016/05/11)*, 05 2016.
- [19] Markus Kohm. Creating More Than One Index Using splitidx And SplitIndex, 02 2016.
- [20] Frank Jensen (and Chris Rowley) Kresten Krab Thorup. The calc package Infix notation arithmetic in LaTeX, 10 2014.
- [21] Anselm Lingnau. An Improved Environment for Floats, 11 2001.
- [22] Vincent Lozano. Tout ce que vous avez voulu savoir sur LaTeX, 2008.
- [23] Denis Mégevaux. La Lettre de l'observatoire de Genève, 09 2014.
- [24] Frank Mittelbach. An environment for multicolumn output, 06 2016.
- [25] Frank Mittelbach and David Carlisle. A new implementation of LaTeX's tabular and array environment, 06 2016.
- [26] Sebastian Rahtz + Heiko Oberdiek. Hyperref package options, 07 2012.
- [27] Manuel Pégourié-Gonnard. Formation à LaTeX (niveau avancé) au CIES Jussieu, 05 2008.
- [28] Manuel Pégourié-Gonnard. L'extension xargs, 03 2008.
- [29] The LaTeX3 Project. The xparse package Document command parser, 05 2016.
- [30] Ben Reish. The recipecard class, 10 2006.
- [31] Georges Rodriguez-Guisantes. Astuces LaTeX.
- [32] Leslie Lamport + Frank Mittelbach + Rainer Schopf. Standard Letter Document Class for LaTeX v2, 07 2016.
- [33] Heiko Oberdiek Sebastian Rahtz. Hypertext marks in LaTeX : a manual for hyperref, 11 2012.
- [34] Axel Sommerfeldt. Customizing captions of floating environments, 11 2011.
- [35] Christian TELLECHEA. xstring, 10 2013.
- [36] Andy Thomas. The sidenotes package, 04 2016.
- [37] Hideo Umeki. The Geometry package, 09 2010.
- [38] Piet van Oostrum. Style de page avec LaTeX, 03 2004.
- [39] Timothy van Zandt. fancyvrb.